## Using Latest Brain[dump2go 70-642 Exam Dumps Try to Att](http://www.mcitpdump.com/?p=1294)end 70-642 Exam Pass 100% OR Full Money Back! (101-110)

We never believe in second chances and Braindump2go brings you the best 70-642 Exam Preparation Materials which will make you pass in the first attempt.We guarantee all questions and answers in our 70-642 Dumps are the latest released, we check all exam dumps questions from time to time according to Microsoft Official Center, in order to guarantee you can read the latest questions! Vendor: MicrosoftExam Code: 70-642Exam Name: TS: Windows Server 2008 Network Infrastructure, Configuring Keywords: 70-642 Exam Dumps,70-642 Practice Tests,70-642 Practice Exams,70-642 Exam Questions,70-642 Dumps,70-642 PDF,70-642

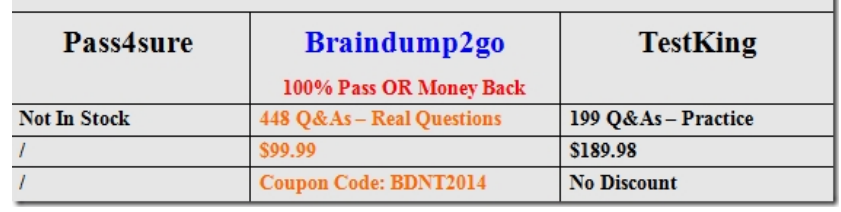

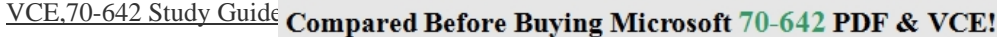

 QUESTION 101Your network contains a server named Server1 that runs Windows Server 2008 R2. The network contains 100 UNIX-based client computers that do not have Samba installed. You have a shared printer on Server1. You need to ensure that the UNIX-based client computers can send print jobs to the shared printer. What should you enable on Server1? A. Subsystem for UNIX-based Applications (SUA)B. Services for Network File System (NFS)C. the LPRPort MonitorD. the LPD service Answer: DExplanation:Line Printer Daemon (LPD)-A service on a print server that receives print jobs from Line Printer Remote (LPR) tools that are running on client computers. http://technet.microsoft.com/en-us/library/cc783789(v=ws.10).aspx QUESTION 102Your network contains an Active Directory domain. You have 100 remote users who have client computers that run Windows 7. The client computers are joined to the domain. The corporate security policy states that users working offline must be denied access to the files on the corporate file servers. You need to configure the network to meet the following requirements: - Support the corporate security policy. - Minimize the amount [of time it takes for remote users to access the files on the corporate f](http://technet.microsoft.com/en-us/library/cc783789(v=ws.10).aspx)ile servers. What should you enable? A. shadow copies on the client computersB. shadow copies on the corporate file serversC. transparent caching on the corporate file serversD. transparent caching on the client computers Answer: DExplanation:IT professionals can take advantage of the Windows 7 file sharing enhancements to further improve user productivity in branch offices. Windows 7 provides:- Transparent caching on client computers for shared folders, reducing the time required to access files for the second and subsequent times across a slow network. This is combined with protocol enhancements that eliminate multiple, redundant network operations when opening or saving files to provide an improved application experience across slow networks.- Background synchronization capabilities for offline files, reducing administrative overhead and enhancing end-user experience. http://technet.microsoft.com/en-us/library/dd637828(v=ws.10).aspx QUESTION 103You have an application that requires localhost to resolve to 127.0.0.1. You ping localhost as shown in the exhibit. (Click the Exhibit button.)You need to ensure that localhost resolves to 127.0.0.1. What should you do? Maninistrator Command Prompt.<br>
Copyright (c) 2809 Microsoft Corporation. All rights reserved.  $-101 \times$ 

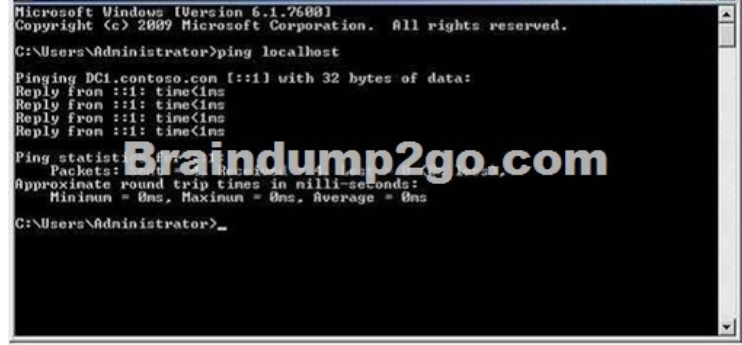

 A. Modify the Hosts file.B. Add a Microsoft Loopback Adapter.C. Modify the Lmhosts file.D. Modify the properties of the local area connection. Answer: A QUESTION 104Your network contains an Active Directory domain. Your company is implementing Network Access Protection (NAP). You need to define which network resources non-compliant client computers can access. What should you configure? A. the Windows Authentication authentication providerB. remediation server groupsC. the RADIUS Accounting accounti[ng providerD. system health validators \(SHVs\)E. IKEv2 client](http://www.mcitpdump.com/?p=1294) connectionsF. the Windows Accounting accounting providerG. the RADIUS Authentication authentication providerH. Group Policy preferencesI. health policiesJ. connection request policies Answer: BExplanation:Remediation server groups-Are used to specify servers that are available to noncompliant NAP clients for the purpose of remediating their health state to comply with health requirements. The type of remediation servers that are required depend on your health requirements and network access methods. After you create a remediation server group, you must add this group to a network policy for noncompliant computers.

http://technet.microsoft.com/en-us/library/dd125372(v=ws.10).aspx QUESTION 105Your network contains an Active Directory domain. You deploy Network Access Protection (NAP). You need to verify whether VPN clients have Windows Firewall enabled. What should you configure? A. connection request policies B. IKEv2 client connections C. Group Policy preferences D. the RADIUS Authentication authentication providerE. remediation server groupsF. the Windows Authentication authentication [providerG. the Windows Accounting accounting providerH. the](http://technet.microsoft.com/en-us/library/dd125372(v=ws.10).aspx) RADIUS Accounting accounting providerI. system health validators (SHVs)J. health policies Answer: IExplanation:System health validators (SHVs) define configuration requirements for NAP client computers. All SHVs include five error code conditions. If an error code is returned to the SHV, you can choose to have the SHV evaluate the client as either compliant or noncompliant.http://technet.microsoft.com/en-us/library/dd314150(v=ws.10).aspx QUESTION 106Your network contains an Active Directory domain. The domain contains several VPN servers that have the Routing and Remote Access service (RRAS) role service installed. You need to collect information about the duration of the VPN connections. The information must be stored in a central locatio[n. What should you configure on the VPN servers? A. connection](http://technet.microsoft.com/en-us/library/dd314150(v=ws.10).aspx) request policiesB. the RADIUS Authentication authentication providerC. health policiesD. the RADIUS Accounting accounting providerE. remediation server groupsF. the Windows Accounting accounting providerG. system health validators (SHVs)H. Group Policy preferencesI. the Windows Authentication authentication providerJ. IKEv2 client connections Answer: D QUESTION 107Your network contains an Active Directory domain. Your company provides VPN access for multiple organizations. You need to configure Network Policy Server (NPS) to forward authentication requests to the appropriate organization. What should you configure on the NPS server? A. the RADIUS Accounting accounting providerB. the Windows Accounting accounting providerC. remediation server groupsD. health policiesE. connection request policiesF. the RADIUS Authentication authentication providerG. the Windows Authentication authentication providerH. system health validators (SHVs)I. Group Policy preferencesJ. IKEv2 client connections Answer: EExplanation:Connection request policies are sets of conditions and settings that allow network administrators to designate which Remote Authentication Dial-In User Service (RADIUS) servers perform the authentication and authorization of connection requests that the server running Network Policy Server (NPS) receives from RADIUS clients. Connection request policies can be configured to designate which RADIUS servers are used for RADIUS accounting.Ref: http://technet.microsoft.com/en-us/library/cc753603.aspx QUESTION 108Your network contains a server named Server1 that runs Windows Server 2008 R2. Server1 has the Web Server (IIS) role installed. You need to review the contents of the IIS-Configuration Analytic event log on Server1. You configure Event Viewer to show the Analytic log. What should you do next? A. Modify the General properties of the log.B. Create a custom view to the log.C. Attach a task to the log. D. Modify the Subscriptions list [for the log. Answer: AExplanation:Analytic event logs, an](http://technet.microsoft.com/en-us/library/cc753603.aspx)d not only for IIS are not enabled by default. You must enable it. You should enable them from "General Tab" of properties of log "Log of services and applications MicrosoftWindowsIIS-ConfigurationAnalytic" to start logging QUESTION 109Your network contains two servers named Server1 and Server2 that run a Server Core installation of Windows Server 2008 R2. Server1 has the SNMP Service installed. You need to ensure that Server2 can send SNMP traps to Server1. What should you do? A. On Server2, run dism /online /enable-feature /featurename:snmp-sc.B. On Server1, run oclistsnmp-sc.C. On Server2, run oclistsnmp-sc.D. On Server1, run dism /online /enable-feature /featurename:snmp-sc. Answer: AExplanation:To install a feature:Dism /online /enable-feature /featurename:<name>To remove a featureDism /online /disable-feature /featurename:<name> http://technet.microsoft.com/pt-br/library/ee441253(v=ws.10).aspx QUESTION 110Your network contains a server named Server1

that runs Windows Server 2008 R2. Server1 contains two shared folders named Share 1 and Share2. The shared folders are located on the same volume.You need to prevent users from storing more that 100 MB of data in Share1 only.What should you install on Server1? A. File Server Resource Manager (FSRM)B. Network Policy Server (NPS)C. Services for Network File System [\(NFS\)D. Windows System Resource Manager \(WSRM\) Answer:](http://technet.microsoft.com/pt-br/library/ee441253(v=ws.10).aspx) AExplanation:On the Quota Management node of the File Server Resource Manager Microsoft?RManagement Console (MMC) snap-in, you can perform the following tasks:- Create quotas to limit the space allowed for a volume or folder, and generate notifications when the quota limits are approached or exceeded.- Generate auto apply quotas that apply to all existing subfolders in a volume or folder and to any subfolders that are created in the future.- Define quota templates that can be easily applied to new volumes or folders and then used across an organization.

http://technet.microsoft.com/e[n-us/library/cc733029.aspx For those who feel the overwhelming](http://www.mcitpdump.com/?p=1294) anxiety before their 70-642 exam,Braindump2go Latest updated 70-642 Exam Dumps will help you Pass 100% in a short time preparation! 70-642 Exam Dumps PDF & VCE Full Version Instant Download! Compared Before Buying Microsoft 70-642 PDF & VCE!

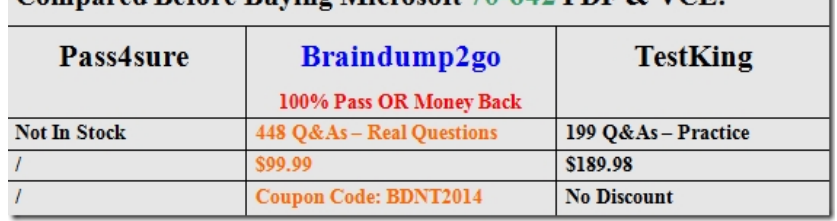

ı

http://www.braindump2go.com/70-642.html